### STARTING OUT WITH JMRI PANEL PRO - WEEKEND COURSE

Here are the details for the "STARTING OUT WITH JMRI PANEL PRO" course which will take place in the "Goods Shed" meeting room at the Rushden Transport Museum & Railway, Rushden Station, Northamptonshire., over the weekend 16<sup>th</sup> to 18<sup>th</sup> July 2022.

If you already have a booking for any previous course date which could not take place due to Covid, your booking will be honoured for any course, you do NOT need to book again. Please just let us know that you will be coming, so we can keep track of numbers.

The course will run over the weekend with arrivals from 4pm on Friday afternoon 15<sup>th</sup> July to about 5pm on Sunday afternoon 17<sup>th</sup> July. For those who arrive on Friday evening, you can get ahead with downloading and installing JMRI, get connected to the layout and review what you hope to get from the course.

On each full course day, the venue will be open from about 8am for tea, coffee and bacon butties, with the course starting at 9am on each day.

We also have an optional follow-on practical workshop day on Monday 18<sup>th</sup> July. This will be a practical workshop day for you to apply the knowledge learnt over the weekend, working on whatever you wish with the assistance of the tutors. If you have layout hardware that you want to get working with JMRI, we can also assist with that.

Note that there will still be practical sessions during the main weekend, the all day Monday workshop is an additional option.

This course assumes no previous knowledge of JMRI. Your course tutors will be Pete Brownlow and Chris Noble.

#### **Topics covered will include:**

- Downloading and installing JMRI
- Getting JMRI connected to your layout
- Monitoring messages
- Overview of JMRI the various components
- Where to find help and documentation
- Driving trains with JMRI throttles and wireless devices
- Designing a layout diagram and control panel using the Layout Editor
- Setting up control of turnouts & signals
- Detecting sensors
- Turnout feedback
- Start of day
- Customising icons for your layout diagram
- Using other devices, such as Ipads, tablets etc, to access the control panel
- Setting up Blocks and Routes
- Block detection and train tracking

We will use CBUS as an example layout connection for practical sessions and demonstrations, but the principles learnt can be applied to using JMRI with any system.

You will be able to carry out each of the topics on your own laptop whilst we are all connected to the demonstration layout.

Please note that this course does NOT cover programming locomotive CVs using Decoder Pro. For that, see the "Introduction to DCC" course.

\_\_\_\_\_

The course fee is  $\pm 123$ , which includes lunch on Saturday and Sunday, as well as Bacon butties each morning, tea/coffee and biscuits with cake in the afternoon.

The fee for the Monday workshop day is £62, including morning butties and lunch etc as above.

To book your place, please fill in the enrolment form and email to <u>bookings@rmeuk.com</u>

## What to bring

Chris Langdon has kindly agreed for his "Missenden St Mary's" layout to be available for the course. This will be set up in the course room and we will all be able to connect to it via a wireless network connection to the CBUS layout control.

All you need to bring is your computer. A laptop is ideal. We can also accommodate a desktop computer, but you will need to bring your own screen, keyboard and mouse. JMRI will work on Windows, MAC or Linux.

For laptop users, please bring also bring a mouse as some of the operations in the JMRI layout editor are very fiddly to do using a touchpad.

If you have a tablet computer and/or smartphone, please bring them with you as well. Although JMRI cannot run directly on these devices, we will show you how you can use them to remotely drive trains and to remotely access JMRI control panels via WiFi.

For the Monday workshop session, feel free to bring any DCC command stations or layout control hardware that you would like to get configured and working with JMRI.

#### Note on the Raspberry Pi:

JMRI also will work on the Raspberry Pi. (ideally a Pi 2B or later).

Although JMRI will work on the Raspberry Pi, we will not have time during a main weekend course go through the extra work needed to get it installed and working. If you have a Raspberry Pi, and you are interested in running JMRI on it, then you should consider coming on the optional workshop Monday, as then we will have the time to help you get it installed and working.

If you plan to use the Rasperry Pi for JMRI, we recommend that you should still bring your laptop for the course, as it will be easier to use than the Raspberry Pi for developing your control panels and following the course material. However, the knowledge gained will be equally applicable to using JMRI on the Raspberry Pi should you choose to do that later.

#### The Course Venue

The Goods Shed Rushden Station John Clark Way Rushden Northamptonshire NN10 0AW

Rushden Historic Transport Society (RHTS) are based at the restored Rushden Station. They recently acquired the historic goods shed across the road, it having previously been in use as a council depot, which now forms part of the Rushden Transport Museum and Railway. See <u>www.rhts.co.uk</u> for more information.

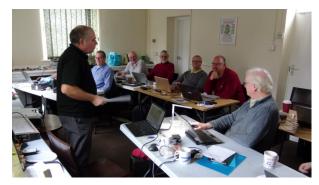

Pictures from recent JMRI and CBUS courses at Rushden Transport Museum

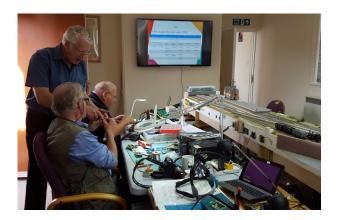

Rushden Transport Museum is signposted from the A6 Rushden bypass and parking is available directly outside:

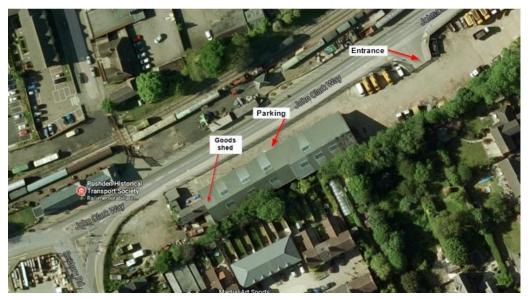

If you would like to come by train, the nearest main line railway station is Wellingborough. We can arrange to collect you from the station.

The course room is on the ground floor and has a ramp for step free access if required..

If you need more information about accessibility, please get in touch.

# **Local Accommodation**

The course fee does not include overnight accommodation so, unless you live locally enough to travel each day, you will need to book your own hotel.

Here is a list of some local hotels. This list is not exhaustive, and was compiled pre-Covid 19, so some things may have changed and the inclusion or not of a hotel on this list does not imply any particular recommendation or otherwise.

You can also try online booking websites such as trip advisor, laterooms.com, booking.com and trivago.co.uk. Recent course attendees have also had good results using airbnb.com.

# The Stables @ The George Wilby, near Wellingborough

117 Main Rd, Wilby, Wellingborough NN8 2UB

Tel: 01933 270033 / 01933 715232 https://www.facebook.com/TheGeorgeOfWilby/ About 6.5 miles from the course venue

#### Travelodge Wellingborough Rushden

A45 Eastbound, Rushden, Northamptonshire NN10 6AP

Tel: 08719 846115 www.travelodge.co.uk

About 1.7 miles from the course venue, however please note that it is only accessible from the Eastbound carriageway of the A45, so when returning from the course, you have to travel a couple of miles on to the Wellingborough junction and then back again to get to it.

#### The Stanwick Hotel

West Street, Stanwick, NN9 6QY, United Kingdom

Tel: 01933 622233 www.thestanwickhotel.co.uk

About 3.3 miles from the course venue

#### **Redlands Farm Bed & Breakfast**

Redlands Farm, West Street, Stanwick, NN9 6QZ

01933 355169 www.redlandsenterprisesc.ipage.com

About 4 miles from the course venue. We have received very good reports from those who stayed here for the last course at Rushden.

#### **Premier Inn Wellingborough**

London Road, Wellingborough, Northamptonshire NN8 2DP

Tel: 0871 527 9144 www.premierinn.com

About 4.6 miles from the course venue

#### **The Hind Hotel**

38 Sheep Street Wellingborough NN8 1BY

Tel: 01933 222827 www.facebook.com/TheHindHotel

About 5.5 miles from the course venue

#### **IBIS Wellingborough**

Enstone Court Wellingborough NN8 2DR

Tel: 01933 228333 www.ihg.com

About 5.8 miles from the course venue.

## **Millhouse Hotel**

Mill Road, Sharnbrook, MK44 1NP

Tel: 01234 781678 www.millhouse-riverside.co.uk/

About 6 miles from the course venue